# Using Excel for Business Analysis

### *A Guide to Financial Modelling Fundamentals* Revised Edition

### DANIELLE STEIN FAIRHURST

#### WILEY

## **Contents**

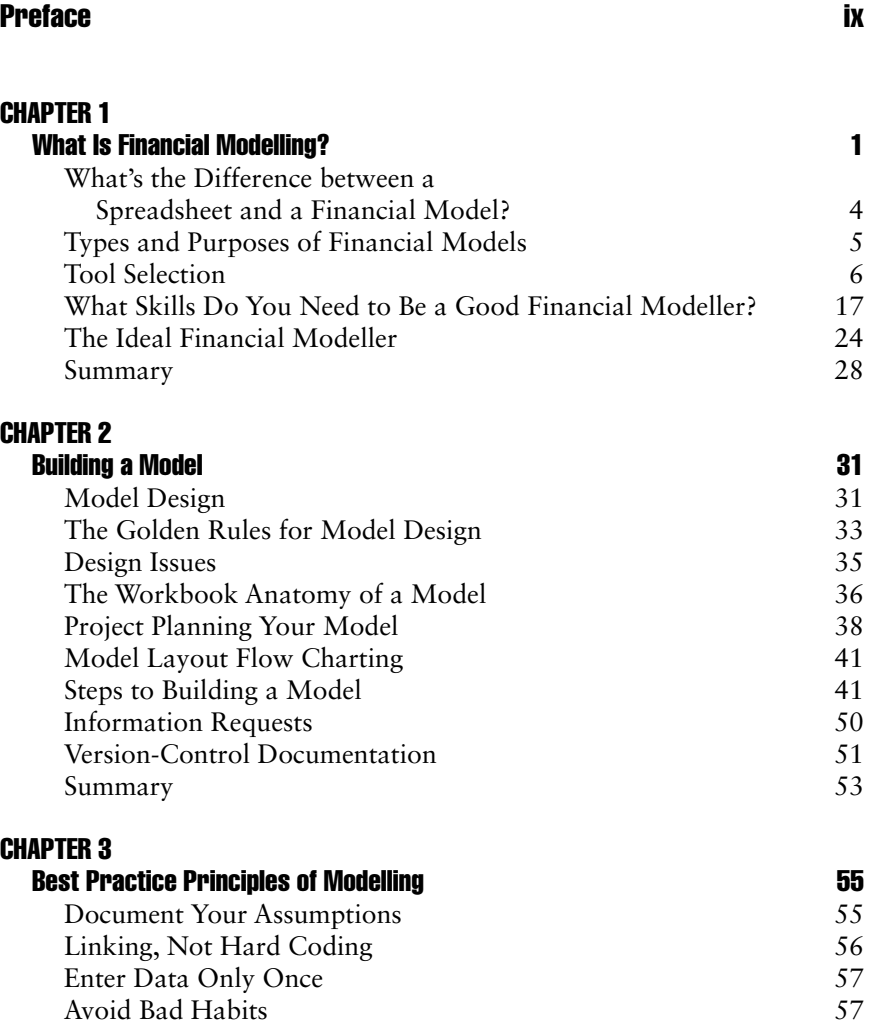

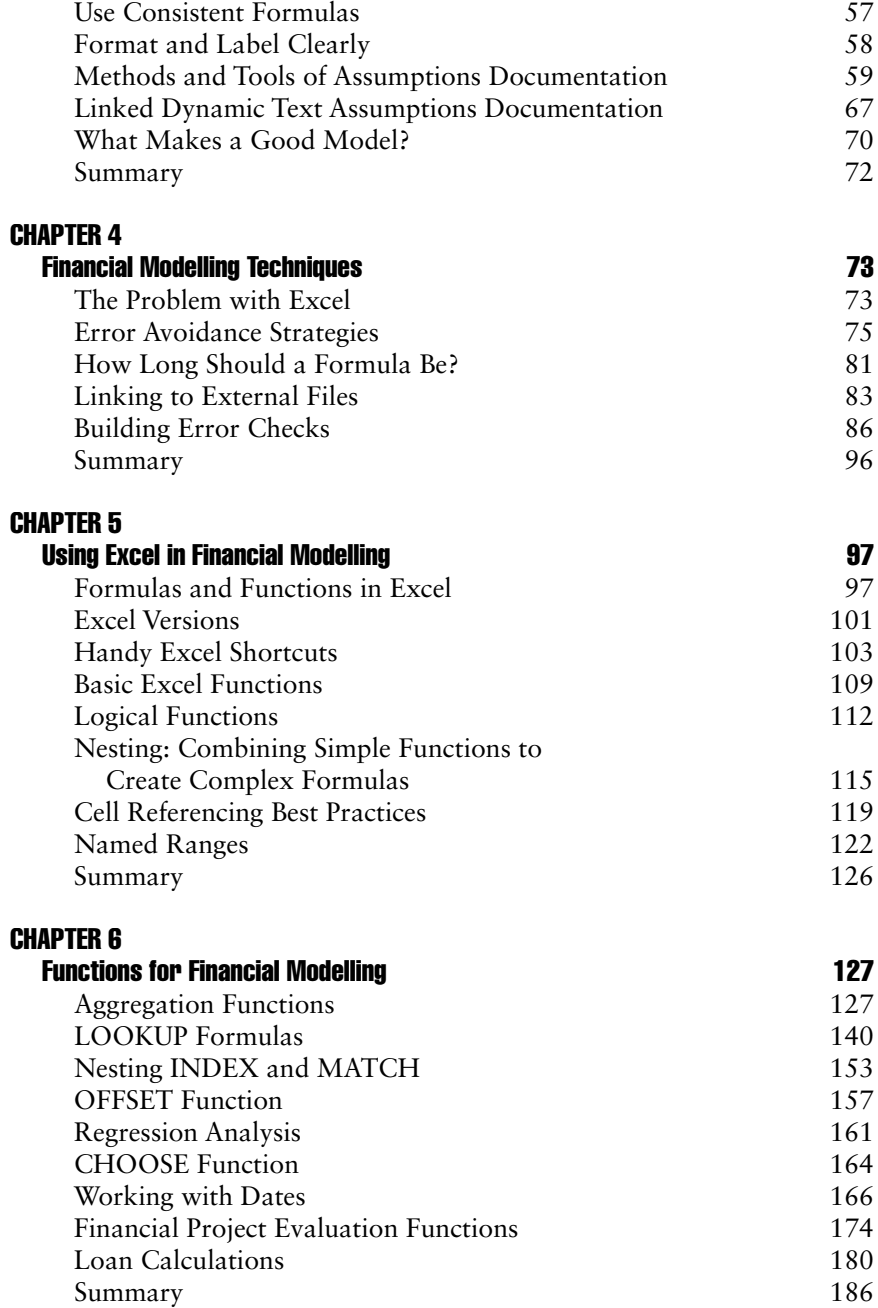

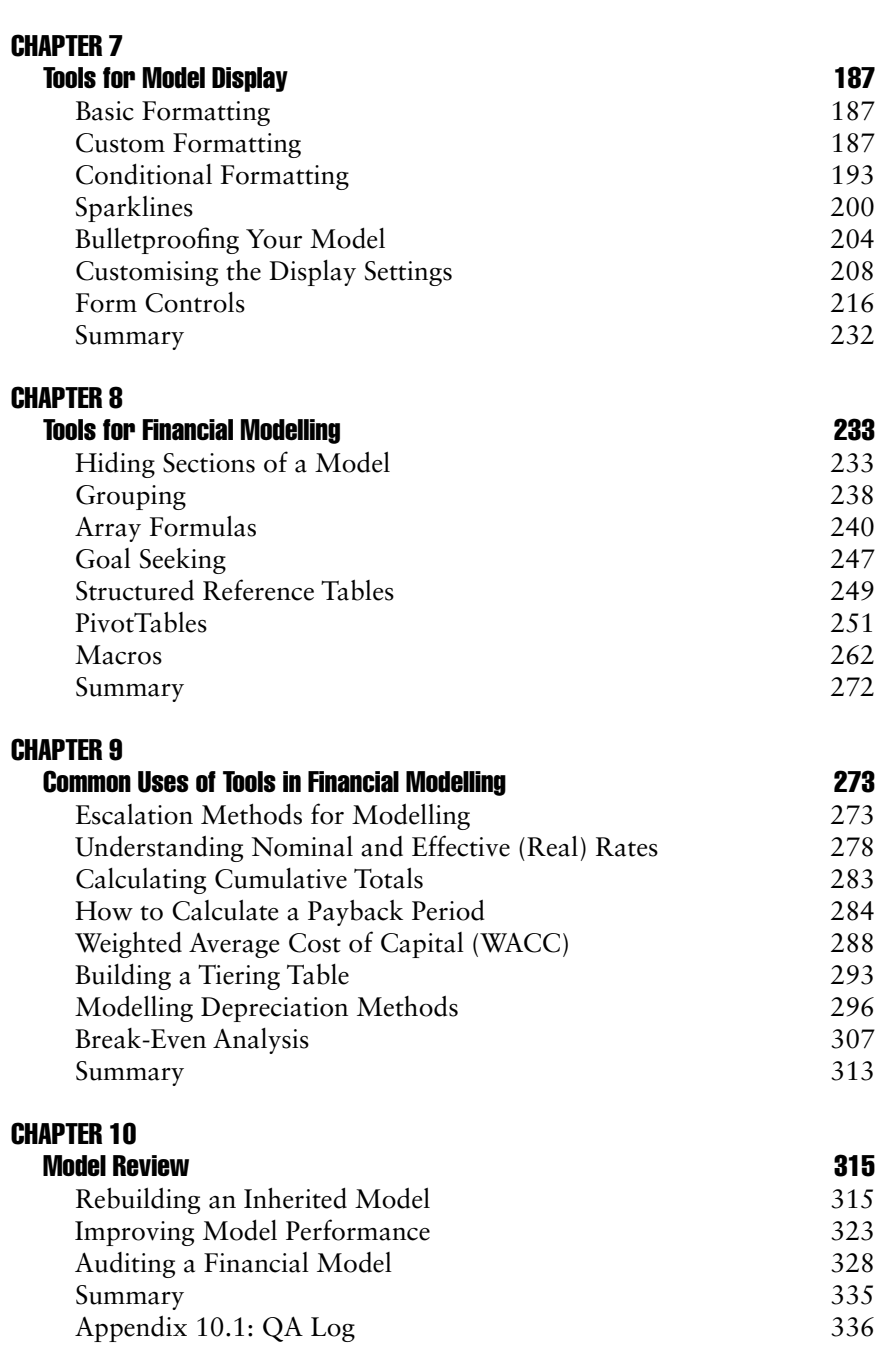

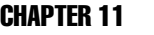

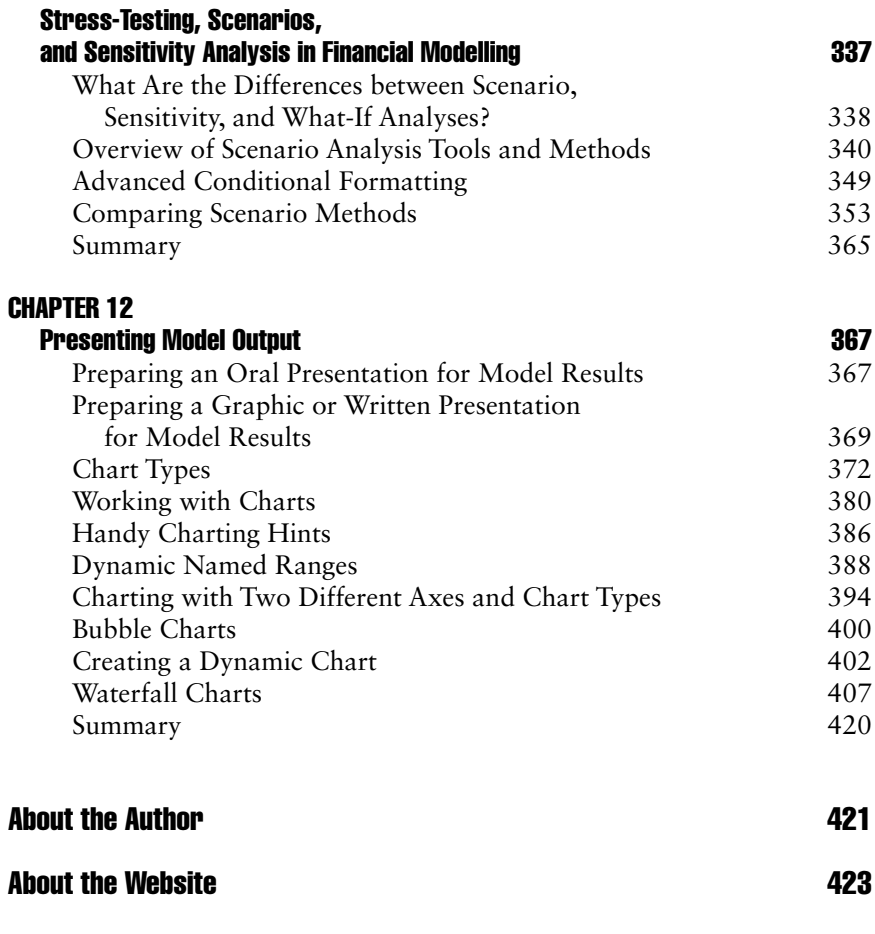

Index 425